**Министерство образования Российской Федерации**

# **Российский химико-технологический университет им. Д.И. Менделеева**

Т.Н. ГАРТМАН, В.Н. КАЛИНКИН, Л.И. АРТЕМЬЕВА

# **КОМПЬЮТЕРНОЕ МОДЕЛИРОВАНИЕ ПРОСТЫХ ГИДРАВЛИЧЕСКИХ СИСТЕМ**

*Под общей редакцией д-ра т.н. Т.Н. Гартмана*

**Москва, 2002** 

### **Рецензенты:**

профессор, доктор технических наук Софиев А.Э. Московский государственный университет инженерной экологии

профессор, доктор технических наук Глебов М.Б. Российский химико-технологический университет им. Д.И. Менделеева

### **УДК 66.011.001.57(075)**

### **Гартман Т.Н., Калинкин В.Н., Артемьева Л.И.**

Компьютерное моделирование простых гидравлических систем / Под общей редакцией д-ра техн. наук Т.Н. Гартмана.-М.:РХТУ им. Д.И. Менделеева, 2002.- 40 с.

В учебном пособии на примере простых гидравлических систем представлена методология компьютерного (математического) моделирования статических и динамических режимов химических производств. Приведен эффективный способ выбора оптимальных алгоритмов расчета, базирующийся на использовании стандартных методов вычислительной математики. Методология компьютерного моделирования проиллюстрирована на примере конкретной гидравлической системы.

**ISBN** 

# **СОДЕРЖАНИЕ**

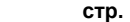

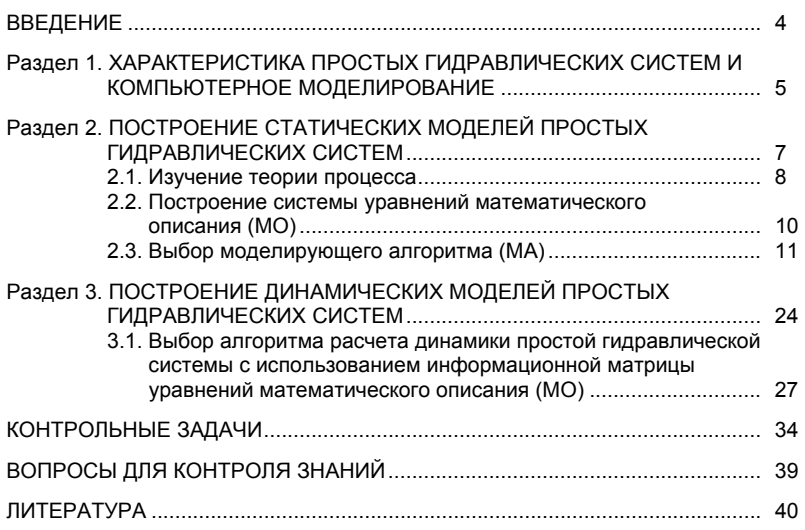

### **ВВЕДЕНИЕ**

В учебном пособии на примере простых гидравлических систем рассмотрены основные принципы построения компьютерных (математических) моделей химико-технологических процессов [1].

Предлагается современная методика решения на компьютерах систем уравнений математического описания, описывающих реальные процессы в стационарном и нестационарном состояниях. В основу ее положен метод математической декомпозиции и использование стандартных вычислительных процедур для решения типовых расчетных задач, связанных с решениями конечных уравнений (линейных и нелинейных) и обыкновенных дифференциальных уравнений. Для выбора оптимальных алгоритмов расчетов и их графического представления предлагается использовать информационные матрицы систем уравнений математического описания и специальную систему обозначений вычислительных и алгоритмических блоков, соответствующую общепринятым стандартам.

Рассматриваются задачи анализа параметрической чувствительности компьютерных моделей, получения статических и динамических характеристик объектов и обсуждается их важность при моделировании реальных процессов.

Пособие включает 3 раздела.

В первом разделе "Характеристика простых гидравлических систем и компьютерное моделирование" приводятся основные допущения, касающаяся простых гидравлических систем, и представлены этапы построения их математических моделей.

Второй раздел "Построение статических моделей простых гидравлических систем" и третий раздел "Построение динамических моделей простых гидравлических систем" посвящен детальному описанию процедуры разработки компьютерных (математических) моделей процессов в стационарном и нестационарном состояниях на примере простых гидравлических систем.

Приведены примеры решения конкретных задач компьютерного моделирования простых гидравлических систем, а также сформулированы вопросы и представлены варианты типовых задач для контроля знаний студентов по усвоению методики компьютерного моделирования.

Авторы с благодарностью отнесутся к полезным советам коллег-преподавателей, специалистов и студентов, а также к их критическим замечаниям по существу настоящего учебного пособия.

# Раздел 1. ХАРАКТЕРИСТИКИ ПРОСТЫХ ГИДРАВЛИЧЕСКИХ СИСТЕМ И КОМПЬЮТЕРНОЕ МОДЕЛИРОВАНИЕ

К простым гидравлическим системам (рис. 1) относятся технологические схему трубопроводов, для которых принимаются следующие допущения:

- во всех трубах протекает однофазный поток жидкости, температура которого одинакова на всех участках;

- все трубы располагаются на одном уровне, в системе нет обратных потоков (рециклов), не учитываются местные сопротивления и перепады давлений в трубах, т.е. рассматриваются, т.н. короткие трубопроводы;

- системы включают только клапаны (вентили) с постоянными неизменяющимися коэффициентами пропускной способности и закрытые емкости (аккумуляторы), давление газа в которых подчиняется идеальным законам.

Реальные гидравлические системы включают насосы, компрессоры и другие единицы оборудования; в них наряду с жидкостью могут перемещаться потоки газа, газо- и паро-жидкостной смеси. Тем не менее, изучение общих принципов исследования на компьютерах простых гидравлических систем позволяет получить представление о стратегии компьютерного моделирования технологических процессов. При этом удается избежать излишнего углубления в специфику предметной области и отображения в модели подробного механизма протекающих процессов. Основной акцент делается на реализации математической модели на компьютере (построении модели) и расчетном исследовании компьютерной модели (процесс моделирования).

В общем случае для любых технологических систем можно выделить три последовательных этапа компьютерного моделирования:

- построение модели процесса;

- обеспечение ее адекватности:

- реализация процесса моделирования, т.е. проведение расчетных исследований.

Первый этап включает подэтапы, связанные с построением уравнений (которые описывают поведение реального процесса), выбором алгоритмов их решения, реализацией вычислительных программ на компьютерах, их тестированием, исправлением синтаксических и семантических ошибок и т.д.

На втором этапе для обеспечения качественного и количественного соответствия поведения модели и объекта (адекватности

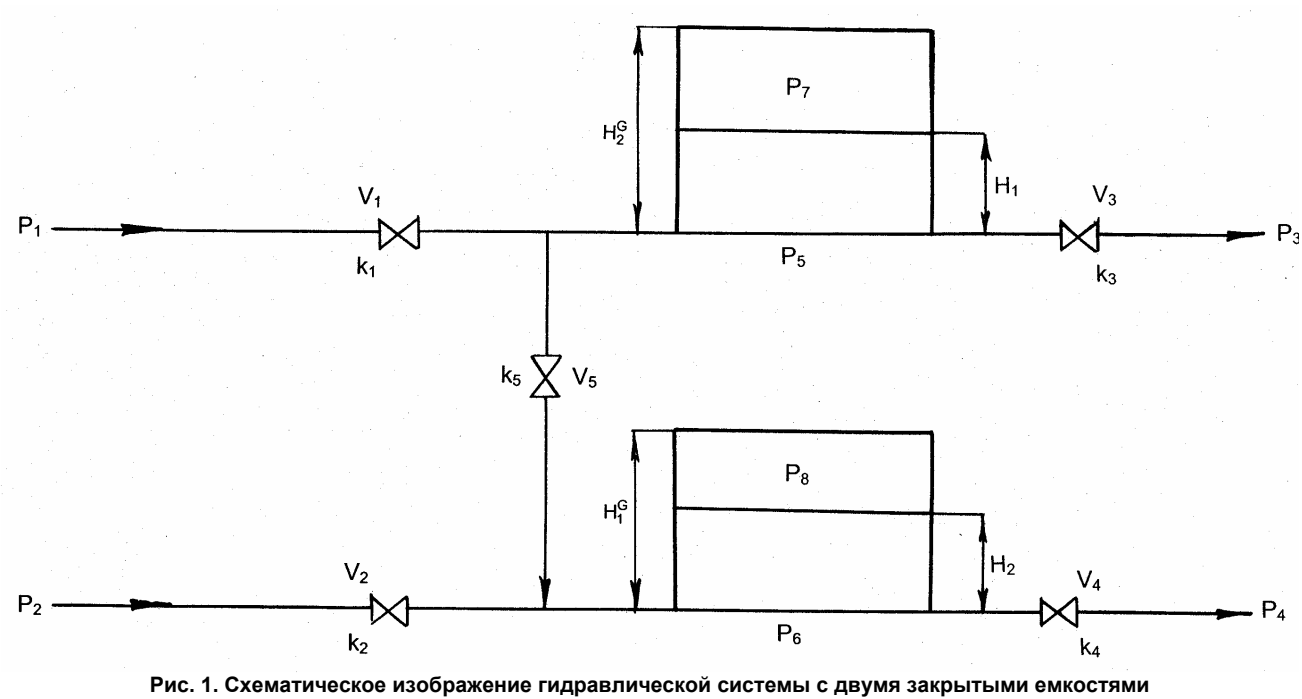

**(аккумуляторами)** 

модели) параметры модели корректируют на основании экспериментальных данных. При этом корректируются как коэффициенты (параметры) уравнений математического описания, т.н. параметрическая идентификация, так и сам вид уравнений, учитывающий механизмы протекающих процессов, т.н. структурная идентификация. Решение задач идентификации - параметрической и структурной, обеспечивающих адекватность моделей, возможно с применением статистических методом и аппарата регрессионного анализа [2].

На третьем этапе исследуется параметрическая чувствительность моделей и определяются режимные и конструкционные параметры, наиболее сильно влияющие на характер протекающих процессов, которые могут быть управляющими (оптимизирующими) переменными при оптимизации процесса. Также проводятся расчетные исследования модели, адекватной реальному процессу, ставятся различного рода вычислительные эксперименты на компьютере, позволяющие более глубоко понять закономерности протекания исследуемого процесса. Результатами исследований являются статические и динамические характеристики процессов, часто представляемые в виде графиков, анализ которых позволяет принимать решения по усовершенствованию и модернизации работы реальных производств.

При построении моделей процессов в стационарном состоянии (статических моделей), переменные уравнений их математического описания не зависят от времени, а для динамических моделей, описывающих нестационарные режимы процессов, переменные уравнений математического описания являются функциями времени, и динамический процесс описывается системами дифференциальных уравнений.

# Раздел 2. ПОСТРОЕНИЕ СТАТИЧЕСКИХ МОДЕЛЕЙ ПРОСТЫХ ГИДРАВЛИЧЕСКИХ СИСТЕМ

Схема простой гидравлической системы представлена на рис. 1.

Для построения статической модели представленной гидравлической системы необходимо выполнить три последовательных этапа:

- изучение и/или ознакомление с теорией протекающих процес-COB;

- построение и анализ системы уравнений математического описания (МО) процесса;

- выбор и реализация моделирующего алгоритма (МА) решения системы уравнений МО.

### 2.1. Изучение теории процесса

Осуществляется с целью построения системы уравнений МО гидравлической системы, изображенной на рис.1, и включает:

- балансовые уравнения;

- уравнения для определения скоростей движения жидкостей через клапаны:

- уравнения, определяющие давления жидкости на дне закрытой емкости и давление газа над поверхностью жидкости.

Для системы, изображенной на рис.1, будут справедливы два уравнения массового баланса (третье возможное балансовое уравнение - уравнение общего баланса получается сложением двух приводимых, т.е. будет линейно-зависимым):

$$
V_1 - V_3 - V_5 = 0 \tag{1}
$$

$$
V_2 + V_5 - V_4 = 0 \tag{2}
$$

Формула для определения скорости протекания жидкости через клапан в соответствии с уравнением Бернулли [4] для суммарной удельной энергии элементарной струи идеальной жидкости при установившемся движении и с учетом допущений о простой гидравлической системе имеет вид:

$$
V = k \sqrt{P_{\text{bx}} - P_{\text{bmx}}}
$$
 (3)

где k - коэффициент пропускной способности клапана;

 $P_{\text{px}}$ ,  $P_{\text{r}_{\text{b}}x}$  – давления жидкости на входе и на выходе из клапана.

Более строгая запись этой формулы имеет вид:

$$
V = k \operatorname{sgn}(P_{\text{bx}} - P_{\text{bbx}}) \sqrt{|P_{\text{bx}} - P_{\text{bbx}}|}
$$
(4)

rде sgn(x) - функция знака и может принимать только три значения: - 1,0,+1 в соответствии со схемой:

$$
-1, ecnu x < 0
$$
  
sgn(x) =  $\{0, ecnu x = 0$  (5)  
+1, ecnu x > 0

В результате, в соответствии с формулой (4) знак скорости потока жидкости становится отрицательным, если направление ее движения будет противоположным, изображенному на рис.1.

Так как гидравлическая система (рис.1) содержит 5 клапанов, то приведенных формул в системе уравнений МО должно быть 5.

По аналогии, должно быть две группы уравнений (рис. 1), определяющих давление жидкости внизу закрытой емкости и давление газа над поверхностью жидкости. При этом принимаются допущения:

- об идеальном поведении газа в емкости;

- о цилиндрической форме закрытой емкости с площадью поперечного сечения S и геометрической высотой Н<sup>G</sup>;

- об одинаковом давлении газа  $P^N$  в емкостях, не заполненных жидкостью.

В соответствии со следствием из закона Дальтона давление жидкости Ржидк. внизу емкости определяется по формуле [4]:

$$
P_{\text{wngk.}} = P_{\text{ras}} + \rho g H \tag{6}
$$

где: Р<sub>газ</sub> - давление газа над поверхностью жидкости;

ρ - плотность жидкости;

Н - уровень жидкости в емкости

Для определения давления газа Р<sub>газ</sub> используется соотношение для идеального газа:

$$
P_{\text{ra}3}V_{\text{ra}3} = P^N V^N = \text{const}
$$
 (7)

где:

 $\mathsf{V}^\mathsf{N}$  - объем емкости, не заполненный жидкостью ( $\mathsf{V}^\mathsf{N}\texttt{=} \mathsf{S}\texttt{\cdot}\mathsf{H}^\mathsf{G});$  $V_{\text{ras}}$  – объем газа в закрытой емкости ( $V_{\text{ras}}$ =S(H<sup>G</sup>-H))

В результате будет справедливо:

$$
P_{\text{ras}}S(H^G\text{-}H)\text{=}P^NSH^G
$$

или

$$
P_{\text{ras}} = P^N \frac{H^G}{H^G - H} \tag{8}
$$

Формулы для определения давления жидкости Ржидк. (6) и давления газа Р<sub>газ</sub> (8) используются для описания поведения двух закрытых емкостей в гидравлической системе (рис.1).

# 2.2. Построение системы уравнений математического описания (МО)

Система независимых уравнений (9), приводимая ниже и описывающая поведение простой гидравлической системы (рис.1) в стационарном состоянии, состоит из следующих уравнений:

А) определения скорости потоков жидкости через клапаны (3) при программировании используется строгое уравнение (4):

1.  $V_1 = k_1 (P_1 - P_5)^{1/2}$ 2.  $V_1 = k_1 (P_2 - P_6)$ 3.  $V_3 = k_1 (P_5 - P_3)^{1/2}$ <br>
4.  $V_4 = k_1 (P_6 - P_4)^{1/2}$ <br>
5.  $V_5 = k_5 (P_5 - P_6)^{1/2}$ 

В) расчета балансов (1) и (2) 6.  $V_1 - V_2 - V_5 = 0$  $(9)$  $7. V_2 + V_5 - V_4 = 0$ 

С) определения давлений жидкости (6) и газа (8) в закрытых ем-KOCTRX:

8. 
$$
P_5 = P_7 + \rho g H_1
$$
  
\n
$$
P_7 = P^N \frac{H_1^G}{H_1^G - H_1}
$$
\n9. 10.  $P_6 = P_8 + \rho g H_2$   
\n $P_8 = P^N \frac{H_2^G}{H_2^G - H_2}$ 

Так как система конечных уравнений (9) включает 11 независимых уравнений (в дальнейшем используется последовательная нумерация уравнений от 1 до 11), она может быть решена, в принципе, относительно любых 11 переменных, которые наз. определяемыми переменными. Все остальные переменные системы (9), соответствующие числу степеней свободы, должны задаваться.

Кроме этого должны быть специфированы коэффициенты (например, коэффициенты пропускной способности клапанов - вектор  $\overline{k}$ ), а также постоянные в системе уравнений (9) – геометрические высоты емкостей  $H_1^G$ ,  $H_2^G$ , давление в незаполненной жидкостью емкости Р<sup>N</sup> и плотность жидкости о.

Исходя из физических соображений, при гидравлическом расчете систем трубопроводов, представляющем собой решение системы 11 уравнений (9), определяемыми переменными являются:

- расходы жидкости на всех участках (V): 5 компонентов вектоpa;

- промежуточные давления в системе

 $P_{\epsilon}$ ,  $P_{\epsilon}$ ,  $P_{\tau}$ ,  $P_{\epsilon}$ ,  $(P)$ . 4 компонента вектора: <del>- уровни жидкости в двух емкостях <sup>(Н)</sup> : \_ 2 компонента вектора .</del> 11 компонентов вектора Всего:

Давления на входе в систему  $P_1$  и  $P_2$ , а также давления на выходе из системы  $P_3$  и  $P_4$  задаются и их количество соответствует числу степеней свободы системы уравнений (9), которое определяется как разность числа переменных - числа независимых уравнений и равно: 15 - 11 = 4. Эти четыре переменные могут задаваться независимо в соответствии с физическим смыслом решаемой задачи. Это означает, что если предполагается движение жидкости в соответствии со стрелками, изображенными на рис. 1, давления на входе в систему Р<sub>1</sub> и Р<sub>2</sub> должны быть больше давлений на выходе Р<sub>з</sub> и Р<sub>4</sub>.

Система 11 конечных уравнений (9), решаемая относительно следующих 11 определяемых переменных:

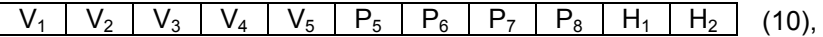

является системой нелинейных уравнений [5].

Для ее решения наиболее целесообразно использовать метод математической декомпозиции, который позволяет существенно снизить размерность решаемой задачи и определять все искомые переменные путем решения системы (или систем) уравнений значительно меньшей размерности, чем размерность исходной системы [6].

### 2.3. Выбор моделирующего алгоритма (МА)

Размерность исходной системы уравнений (9) равна 11. Для выбора алгоритма математической декомпозиции, который позволит определить 11 искомых переменных (10) путем последовательного решения одного нелинейного уравнения размерностью 1 и одного квадратного уравнения, необходимо построить и проанализировать информационную матрицу системы уравнений MO (9).

**Информационная матрица** системы уравнений МО представляет собой квадратную матрицу (табл.1), строки которой соответствуют номерам уравнений, а столбцы – обозначению определяемых переменных. Информационная матрица формируются следующим образом: на пересечении i-ой строки, соответствующей iому уравнению, с j-ым столбцом ставится знак плюс, если i-ое уравнение включает j-ую определяемую переменную. Эта процедура повторяется для всех независимых уравнений и определяемых переменных системы.

Информационная матрица системы уравнений (9), описывающей стационарный режим гидравлической системы (рис.1), представлена в табл.1.

Таблица 1

**Информационная матрица системы уравнений, описывающей стационарный режим гидравлической системы (рис.1)** 

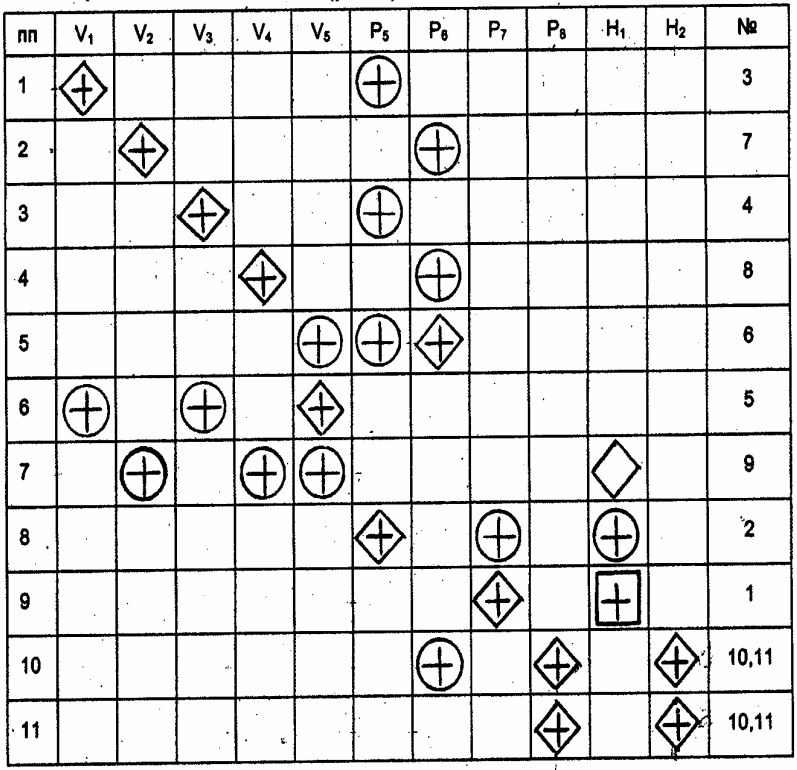

В таблицу 1, соответствующей информационной матрице, включен правый дополнительный столбец, который имеет обозначение номера (№). В этом столбце будет отражаться последовательность вычислений согласно выбираемому алгоритму расчетов.

Для выбора оптимального алгоритма расчетов при решении системы уравнений (9) необходимо проанализировать информационную матрицу (табл.1).

Каждое уравнение системы (9) содержит несколько определяемых переменных: как минимум две. Начальные приближения для итерационных расчетов при решении нелинейных уравнений следует задавать в тех уравнениях, где наименьшее число определяемых переменных (в данном случае две) и оно может быть хорошо обосновано из физических соображений. Например, значение приближения Н<sub>1</sub> может быть задано в интервале [0,  $H_1^G$ ], так

как высота емкости  $H_1^G$  задана в условии задачи.

Для обозначения задания начального приближения итерационного процесса вычисления в информационной матрице ставится знак плюс, соответствующий задаваемой переменной в конкретном уравнении и обводится квадратом (см. табл.1, строку 9).

Первым шагом вычислительной процедуры будет определение переменной Р<sub>7</sub> в уравнении (9) (см. число 1 в правом столбце табл. 1). Для обозначения переменной, которая определяется в уравнении (9), соответствующий ей плюс в строке (9), обводится ромбом.

Заданное значение приближения Н<sub>1</sub> и найденная переменная Р<sub>7</sub> справедливы для всей системы уравнений и поэтому эти величины должны использоваться и другими уравнениями системы (см. уравнение (8) в табл. 1). Для обозначения распространения значений переменных на все уравнения системы, соответствующие им плюсы в столбцах, обводятся окружностями. В уравнении (8) окружностями обведены плюсы, соответствующие Н<sub>1</sub> и Р<sub>7</sub>, что позволяет решить это уравнение относительно Р<sub>5</sub> на шаге 2 вычислительной процедуры (табл. 1). Дальнейшие последовательные шаги расчетов дают возможность определить только приближенные значения  $V_1$ ,  $V_3$ ,  $V_5$ ,  $P_6$ ,  $V_2$ ,  $V_4$ , что связано с выбором в самом начале реализуемой процедуры вычисления приближения величи-

# ны Н1.

Таким образом, определение корректного значения Н<sub>1</sub> приведет соответственно к получению корректных значений и P<sub>7</sub>, P<sub>5</sub>, V<sub>1</sub>, V<sub>3</sub>,  $V<sub>5</sub>$ ,  $P<sub>6</sub>$ ,  $V<sub>2</sub>$ ,  $V<sub>4</sub>$ , т.е. 9 из 11 искомых переменных.

Для коррекции Н<sub>1</sub> должно использоваться уравнение (7), в котором все переменные известны из предыдущих расчетов (соответствующие им плюсы обведены окружностями) - табл. 1, шаг 9. Когда система уравнений МО решена, то уравнение (7) вида:

## $V_2{H_1}$  +  $V_5{H_1}$  -  $V_4{H_1}$  = 0

должно превратиться в равенство. Переменная Н<sub>1</sub> в фигурных скобах в этом случае означает, что каждое слагаемое этого уравнения зависит от переменной Н<sub>1</sub> и оно должно быть решено относительно Н<sub>1</sub> для получения ее корректного значения.

Реализацию алгоритма решения уравнения (7) можно рассматривать как процедуру коррекции переменной Н<sub>1</sub> и соответственно определение значений переменных  $P_7$ ,  $P_5$ ,  $V_1$ ,  $V_3$ ,  $V_5$ ,  $P_6$ ,  $V_2$  и  $V_4$ . Для обозначения того факта, что уравнение (7) является корректирующим для Н<sub>1</sub>, в строке (7) информационной матрицы (табл.1) в позиции, соответствующей переменной Н<sub>1</sub>, стоит пустой ромб.

Наиболее эффективным алгоритмом для коррекции переменной Н<sub>1</sub> и решения уравнения (7) является метод половинного деления [5], с нижней границей интервала поиска - 0 и верхней границей -  $H_1^G$  - 1.0x10<sup>-5</sup>, т.к. только в этом случае знаменатель уравнения (9) системы уравнений МО (9) не станет равным нулю при подстановке в него верхней границы  $H_1^G$ .

При решении уравнения (7) в итерационном цикле на шаге 6 (табл. 1) необходимо определить Р<sub>6</sub> из формулы (5). Так как на предыдущих этапах расчетов V<sub>5</sub> может получиться как положительным, так и отрицательным, выражение для определения Р<sub>6</sub> должно учитывать это обстоятельство - используется функция знака sgn(x) для решения уравнения (5):

$$
P_6 = P_5 - sgn(V_5) \left(\frac{V_5}{k_5}\right)^2
$$
 (11)

Для определения двух оставшихся переменных Р<sub>8</sub> и Н<sub>2</sub> в уравнение (10) подставляется Р<sub>8</sub> из уравнения (11) системы уравнений МО (9). В результате получается квадратное уравнение относительно Н<sub>2</sub> (Р<sub>6</sub> известно из предыдущих расчетов - табл. 1):

$$
P_6 = P^N \frac{H_2^G}{H_2^G - H_2} + \rho g H_2
$$
 (12)

Для определения значения Н<sub>2</sub> используется формула вычисления корней квадратного уравнения и выбирается тот из корней,

который располагается в интервале  $[0, H_2^G]$ 

Общепринято для отображения последовательности вычислений и изображения вычислительных процессов использовать блоксхемы алгоритмов расчетов.

При этом предлагается пользоваться следующими графическими блоками:

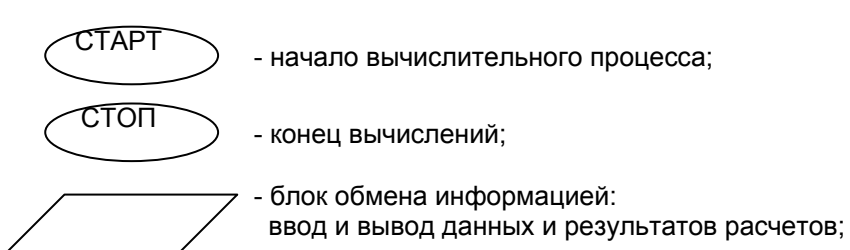

- 
- вычислительный блок: блок вычислительного процесса, не использующий стандартные вычислительные процедуры и алгоритмы

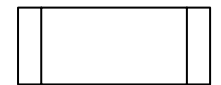

- алгоритмический блок: блок предопределенного вычислительного процесса, в том числе со сложными численными алгоритмами и процедурами проверки условий окончания приближенных расчетов

На рис. 2 изображена блок-схема алгоритма расчета стационарного режима гидравлической системы, изображенной на рис.1. При этом используется два алгоритмических блока - стандартных алгоритма:

- метод половинного деления [5]: алгоритмический блок (7) для определения Н<sub>1</sub>;

- вычисление корней квадратного уравнения: алгоритмические блоки (10), (11) для определения Н<sub>2</sub> и Р<sub>8</sub>.

Топология гидравлической системы отображается вычислительными блоками слева от алгоритмического блока (7). Результатом расчета по вычислительным блокам (9), (8), (1), (3), (6), (5), (2), (4) является значение величины функции:

$$
f = V_2 + V_5 - V_4 \t\t(13)
$$

которая используется стандартным модулем метода половинного деления в алгоритмическом блоке (7) для определения уровня жидкости  $H_1$  в первой емкости.

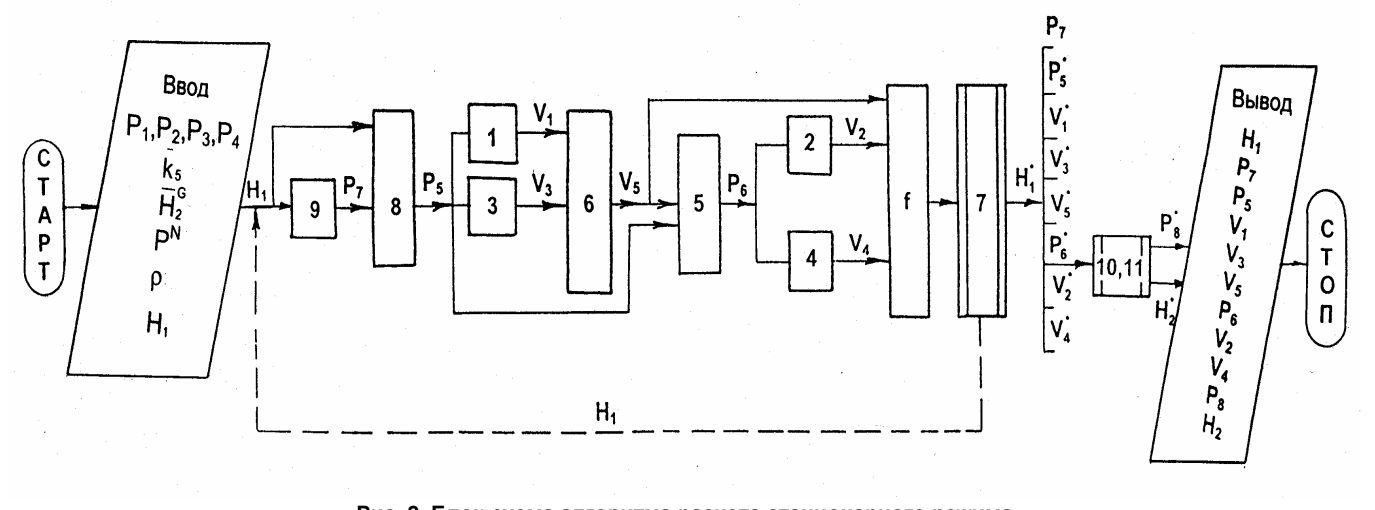

**Рис. 2. Блок-схема алгоритма расчета стационарного режима гидравлической системы, изображенной на рис. 1** 

В табл. 2 представлены итерационные формулы для реализации некоторых численных методов решения уравнения вида f(x)=0 (для рассматриваемой задачи -  $x = H_1$  для решения уравнения (13))  $F61.$ 

В общем случае перед применением любого приближенного численного метода следует отделить корень уравнения, т.е. определить замкнутый интервал по искомой переменной х, в котором располагается одно решение (уравнение может иметь несколько корней - решений). В рассматриваемой задаче этот интервал целесообразно задавать из физических соображений в виде: а = 0 и  $b = H_1^G - 1 \cdot 10^{-5}$  и для него должно быть справедливо неравенство  $f(a) \cdot f(b) < 0$ .

Для метода половинного деления задание такого замкнутого интервала обязательно, в то время как для остальных методов, представленных в табл. 2, могут быть заданы одно (x<sup>(0)</sup>) или два  $(x^{(0)}, x^{(1)})$  начальных приближения, по возможности, близко расположенные к искомому решению х\*.

При решении уравнений f(x)=0 методом последовательных итераций с использованием итерационных формул, приведенных в табл. 2. целесообразно установить следующие условия окончания итерационного процесса расчетов:

по аргументу

$$
| \mathbf{x}^{(k+1)} - \mathbf{x}^{(b)} | < \varepsilon_{\mathbf{x}} \tag{14}
$$

и по функции

$$
|f(\mathbf{x}^{(k+1)})|<\varepsilon_{f} \tag{15}
$$

где (k) и (k+1) - верхние индексы: номера последовательных итераций;  $\varepsilon_{x}$  и  $\varepsilon_{f}$  - точность, определенная корня уравнения х\* соответственно по аргументу и функции.

Таблица 2

Итерационные формулы численных методов решения уравнений с одной неизвестной вида f(x)=0

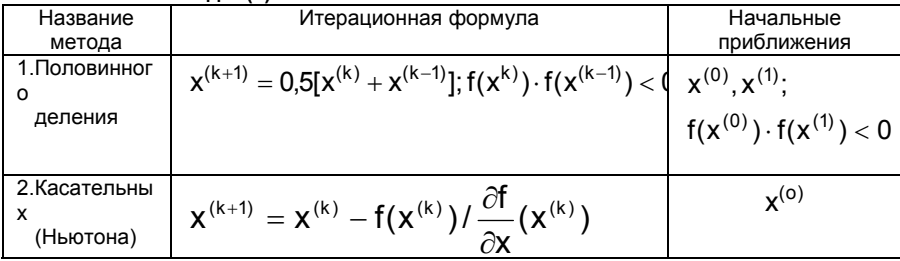

#### Продолжение табл. 2

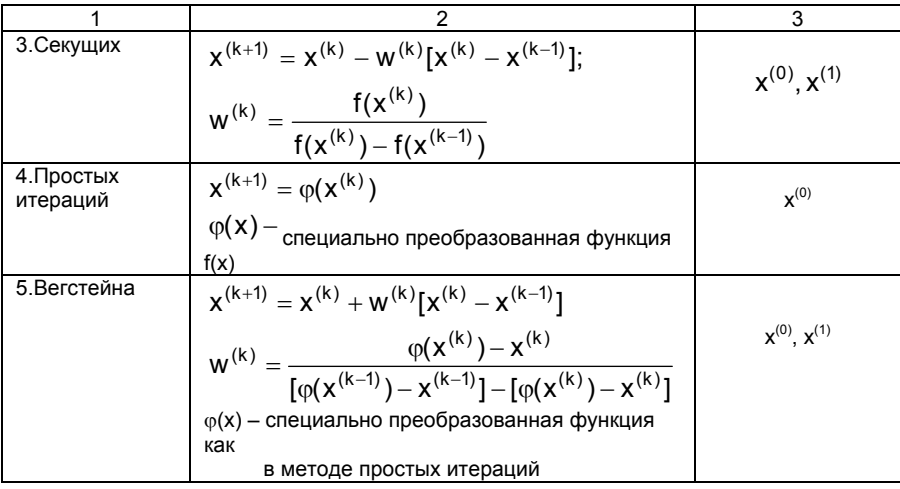

Исходные данные для расчета базового стационарного режима гидравлической системы (рис.1) представлены в табл. 3. Компьютерная программа на языке Visual Basic Application (VBA) [7], которая реализует изображенный на рис. 2 алгоритм расчета статической системы, приведена в табл. 4.

Результаты некоторых вариантов расчета, которые позволяют оценить параметрическую чувствительность компьютерной модели статической гидравлической системы (рис.1) к изменениям одного из входных давлений (р2) и одного из выходных давлений (р4), представлены на рис.3 и рис.4. При этом отрицательные значения компонента вектора расхода потока  $V_5$  (в рассматриваемых случаях приводятся значения массовых расходов  $VM_5=V_5 * p$  свидетельстуют о том, что поток V<sub>5</sub> течет не так, как изображено на рис.  $1, a -$ наоборот.

Основной целью расчетных исследований компьютерной модели гидравлической системы с стационарном состоянии путем анализа ее статических характеристик является определение более эффективных условий работы реального объекта и выявление дополнительных ресурсов для решения задачи оптимизации.

Таблица 3

**Исходные данные для расчета базового стационарного режима гидравлической системы**

### Статическая система

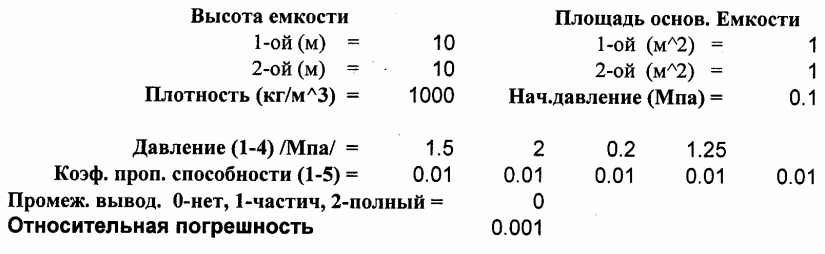

 $C+CT$ an yan

#### Таблица 4

#### **Компьютерная программа на языке VBA для расчета стационарного режима гидравлической системы**

```
Модуль1 - 1Option Explicit
 Option Base 1
 Const np% = 8, nk% = 5, nv% = 11
 Dim vm! (nk), v! (nk), ak! (nk), p! (np), hg! (2), h! (2)
 Dim a!, b!, c!, e!, ro!, pn!, g!, x!<br>Dim i%, kl%, ipr%
 Dim bu As Boolean
 Public Sub stat()
 ipr = 1With Worksheets ("JIMCT1")
    Высота емкостей (1-2) m
    hg(1) = .Cells(4, 5): hg(2) = .Cells(5, 5)
    'Плотность (кг/m3)
    ro = .Cells(6, 5)'Начальное давление (Мпа)
    pn = .cells(6, 9)Давление (1-4) /Мпа/
     "or i = 1 То 4: p(i) = .Cells(8, i + 4): Next i<br>"or i = 1 То 4: p(i) = .Cells(8, i + 4): Next i
    For i = 1 To 4:For i = 1 To 5: ak(i) = . Cells(9, i + 4): Next i
     Относительная локальная погрешность ( % )
    e = .cells(11, 6)вывод промежуточных результатов 0-нет, 1-частичный, 2-полный
   k1 = .cells(10, 6)End With
 Worksheets ("Лист2"). Activate
 Cells.Select
 Selection. Clear
 Range ("al").Select
 If k1 = 2 Then
 Cells(ipr, 5) = "Промежуточный вывод": ipr = ipr + 1
 cells (ipr, 5) = "h": Cells (ipr, 6) = "p(5-7)": Cells (ipr, 7) = "vm": ipr = ipr + 1
 End If
 q = 9.815: e = e / 100: a = 0: b = hq(1) * (1 - e)Call MPD(a, b, e, bu, x)<br>With Worksheets ("JIMCT2")
  If bu Then
     a = ro * g * 0.000001: b = p(6) + ro * g * hq(2) * 0.000001c = (p(6) - pn) * hg(2)h(2) = (b - \sqrt{5a})^2 + (b + b - 4 + a + c) / 2 / a
    p(8) = pn * hg(2) / (hg(2) - h(2))For i = 1 To 5:
                            vm(i) = v(i) * ro: Next i. Cells (1, 1) = "PESVIbTAT"
   . Cells (2, 1) = "h": .Cells (2, 2) = "p(5-8)": .Cells (2, 3) = "vm"<br>.Cells (3, 1) = "h": .Cells (3, 2) = p(5): .Cells (3, 3) = vm"<br>.Cells (3, 1) = h(1): .Cells (3, 2) = p(5): .Cells (3, 3) = vm"<br>.Cells (4, 1) = h(2): .Ce
   . Cells (5, 2) = p(7): . Cells (5, 3) = vm(3)<br>. Cells (6, 2) = p(8): . Cells (6, 3) = vm(4)\text{Cells}(7, 3) = \text{vm}(5)Else
  k1 = 2Cells (1, 1) = "PEIIEHWA HET". Cells (2, 1) = "a": . Cells (2, 2) = "f(a)": . Cells (2, 3) = "b": . Cells (2, 4) = "f(b)"
   . Cells (3, 1) = a. Cells(ipr, 5) = "Промежуточный вывод a": ipr = ipr + 1<br>. Cells(ipr, 5) = "Промежуточный вывод a": ipr = ipr + 1<br>. Cells(ipr, 5) = "n": ...Cells(ipr, 6) = "p(5-7)": ...Cells(ipr, 7) = "vm": ipr = ipr + 1
   Cells (3, 2) = FUNC(a). Cells (3, 3) = b.Cells(1, 5) = "Промежуточный вывод b": ipr = ipr + 1<br>.Cells(1, 5) = "Промежуточный вывод b": ipr = ipr + 1<br>.Cells(2, 5) = "h": .Cells(2, 6) = "p(5-7)": .Cells(2, 7) = "vm": ipr = ipr + 1
     Cells (3, 4) = FUNC(b)
 End If
End With
End Sub
Function FUNC(x!) As Single
Dim vm! (5), fx!
   h(1) = xp(7) = p<br>
p(7) = p(n) + p(1) / (hq(1) - h(1))<br>
p(5) = p(7) + r - r<br>
p(1) = ak(1) + sgn(p(1) - p(5)) + sqr(hbs(p(1) - p(5)))<br>
p(1) = ak(1) + sgn(p(1) - p(5)) + sqr(hbs(p(1) - p(5)))v(3) = ak(3) * Sgn(p(5) - p(3)) * Sqr(Abs(p(5) - p(3)))v(5) = v(1) - v(3)
```
#### **Продолжение табл. 4**

```
Молуль1 - 2p(6) = p(5) - Sgn(v(5)) * (v(5) / ak(5)) ^ 2
   v(2) = ak(2) * Sgn(p(2) - p(6)) * Sqr(Abs(p(2) - p(6)))\mathcal{L}_{\infty}v(4) = ak(4) * Sgn(p(6) - p(4)) * Sqr(Abs(p(6) - p(4)))fx = (v(2) + v(5) - v(4)) * roFor i = 1 To 5: vm(i) = v(i) * ro:
                                              Next i
   If k1 = 0 Then GoTo 400
   If k1 = 1 Then GoTo 300
   Cells(ipr, 5) = h(1): Cells(ipr, 6) = p(5): Cells(ipr, 7) = vm(1): ipr = ipr + 1
   Cells(ipr, 6) = p(6): Cells(ipr, 7) = vm(2): ipr = ipr + 1
   Cells (ipr, 6) = p(7): Cells (ipr, 7) = vm(3): ipr = ipr + 1<br>Cells (ipr, 7) = vm(4): ipr = ipr + 1
   Cells(ipr, 7) = vm(5): ipr = ipr + 1
300: Cells(ipr, 5) = "x = ": Cells(ipr, 6) = x: Cells(ipr, 7) = " fx = ": Cells(ipr, 8) = f
x: ipr = ipr + 1
400: FUNC = fxEnd Function
Sub MPD(a!, b!, eps!, bu As Boolean, xcon!)
Dim fa!, fb!, x!, fx!
  fa = FUNC(a): fb = FUNC(b)If fa * fb > 0 Then: bu = False: GoTo 100
   Do
       x = (a + b) / 2: fx = FUNC(x)If fx * fa < 0 Then b = x Else a = xLoop While Abs(a - b) > epsxcon = Abs(a + b) / 2: bu = True
100:End Sub
Sub auto open ()
Worksheets ("Лист1") .Activate
End Sub
```
### Анализ параметрической чувствительности статической модели к изменению входного давления р2

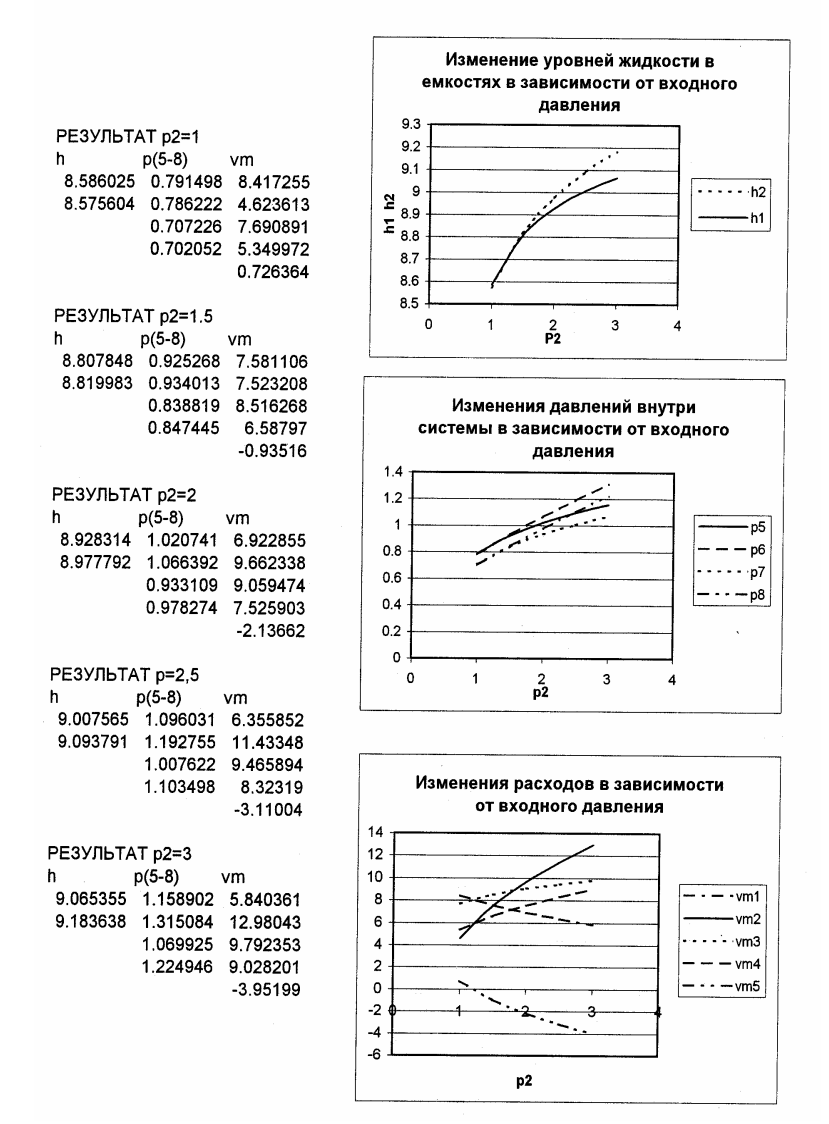

**Рис. 3. Статистические характеристики гидравлической системы: изменения режимных параметров в зависимости от одного из давлений на входе - p2** 

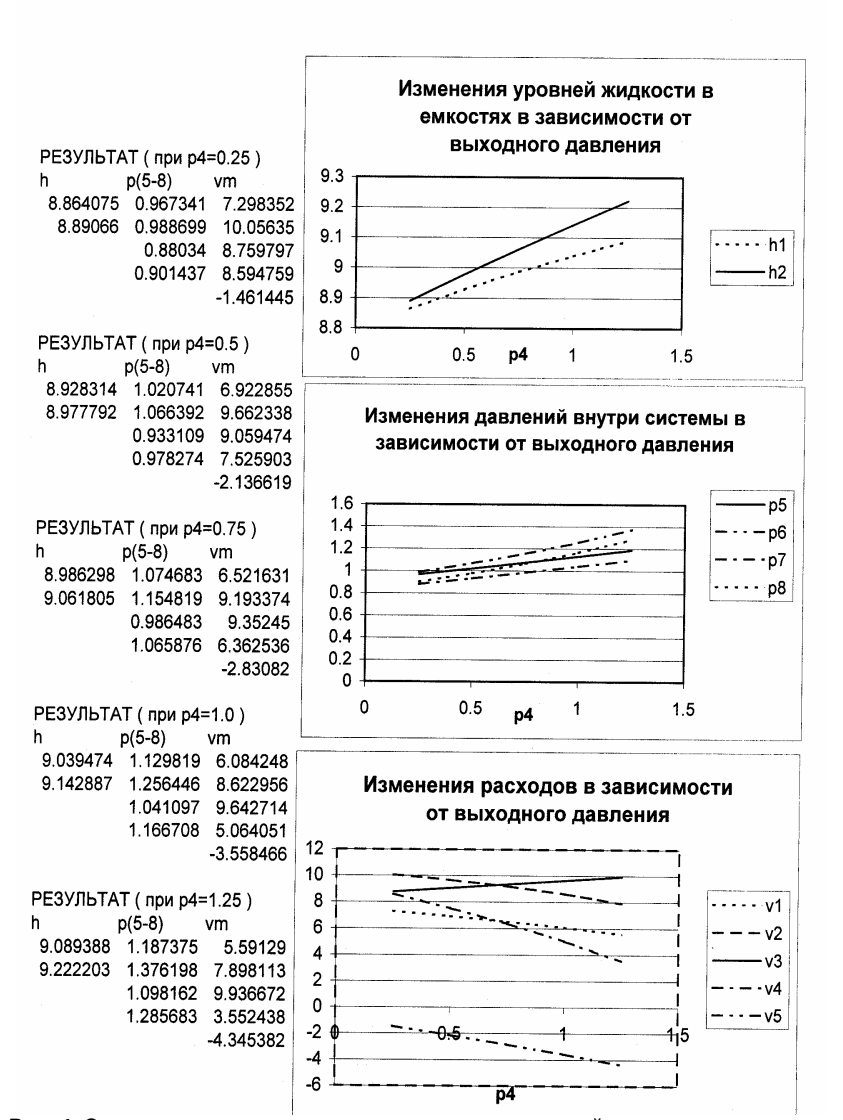

Анализ параметрической чувствительности статической модели к изменению выходного давления р4

**Рис. 4. Статистические характеристики гидравлической системы: изменения режимных параметров в зависимости от одного из давлений на выходе - p4** 

# Раздел 3. ПОСТРОЕНИЕ ДИНАМИЧЕСКИХ МОДЕЛЕЙ ПРОСТЫХ ГИДРАВЛИЧЕСКИХ СИСТЕМ

При построении динамических моделей конечные балансовые уравнения (6) и (7) в системе уравнений МО (9)] превращаются в обыкновенные дифференциальные уравнения вида:

$$
\frac{dV_1^R}{dt} = V_1 - V_3 - V_5 \tag{16}
$$

$$
\frac{dV_2^R}{dt} = V_2 - V_5 - V_4
$$
\n(17)

где  $V_1^R$  и  $V_2^R$  объемы жидкости в емкостях 1 и 2 гидравлической системы, представленной на рис. 1.

Если емкости 1 и 2 являются цилиндрическими, то объем жидкости в них определяется VR=S.H (S - площадь поперечного сечения цилиндра) и выше приведенные обыкновенные дифференциальные уравнения (16) и (17) принимаются вид:

$$
\frac{dH_1}{dt} = \frac{V_1 - V_3 - V_5}{S_1}
$$
\n
$$
\frac{dH_2}{dt} = \frac{V_2 + V_5 - V_4}{S_2}
$$
\n(18)

Для решения системы дифференциальных уравнений на компьютере, т.е. получения соответствующего частного решения необходимо задать, т.н. начальные условия вида [5]:

$$
H_1 /_{t=t^{(0)}} \equiv H_1(t^{(0)}) = H_1^{(0)}
$$
\n(18')

$$
H_1 I_{t=t^{(0)}} \equiv H_2(t^{(0)}) = H_2^{(0)}
$$
 (19')

При этом решается задача Коши или задача с начальными условиями, и получаемые частные решения представляют собой функции H<sub>1</sub>(t) и H<sub>2</sub>(t), рассматриваемые в замкнутом интервале, [t<sup>(o)</sup>, t<sup>(k)</sup> 1. которые являются приближениями истинных функций реше-<sub>ния</sub>  $H_1^*(t)$  и  $H_2^*(t)$ 

Более общее представление систем двух дифференциальных уравнений (18) и (19) имеет вид:

$$
\frac{dH_1}{dt} = f_1(H_1, H_2)
$$
\n(20)\n
$$
\frac{dH_2}{dt} = f_2(H_1, H_2)
$$
\n(21)

где  $f_1(H_1, H_2)$  и  $f_2(H_1, H_2)$  -правые части дифференциальных уравнений первого порядка, записанные в явном виде.

Существуют два подхода при интегрировании дифференциальных уравнений - явный и неявный.

Для явных методов Эйлера [5] систему дифференциальных уравнений на каждом k-ом шаге решения представляют с использованием конечно-разностной схемы в виде:

$$
\frac{\Delta H_1^{(k)}}{\Delta t} \cong f_1(H_1^{(k)}, H_2^{(k)})
$$
\n
$$
\frac{\Delta H_2^{(k)}}{\Delta t} \cong f_2(H_1^{(k)}, H_2^{(k)})
$$
\n(22)

где  $\Delta t = h - \mu a$ г интегрирования;

 $\Delta H_i^{(k)} = H_i^{(k+1)} - H_i^{(k)}$  (i = 1, 2)

В этом случае зная  $H_1^{(k)}$ ,  $H_2^{(k)}$ , в том числе и  $H_1^{(0)}$ ,  $H_2^{(0)}$ , легко рассчитываются  $H_1^{(k+1)}$  и  $H_2^{(k+1)}$  по простым формулам:

$$
H_1^{(k+1)} = H_1^{(k)} + h f_1(H_1^{(k)}, H_2^{(k)})
$$
  
\n
$$
H_2^{(k+1)} = H_2^{(k)} + h f_2(H_1^{(k)}, H_2^{(k)})
$$
\n(25)

При этом необходимо располагать алгоритмом расчета правых частей дифференциальных уравнений  $f_1(H_1^{(k)}H_2^{(k)})$  и  $f_2(H_1^{(k)}H_2^{(k)})$ при известных значениях  $H_1^{(k)}$ ,  $H_2^{(k)}$ .

Для неявного метода Эйлера соотношения (22) и (23) принимаются вид [6]

$$
\frac{\Delta H_1^{(k)}}{\Delta t} \approx f_1(H_1^{(k+1)}, H_2^{(k+1)})
$$
\n
$$
\frac{\Delta H_2^{(k)}}{\Delta t} \approx f_2(H_1^{(k+1)}, H_2^{(k+1)})
$$
\n(27)

В этом случае уравнения (24) и (25) для определения  $H_1^{(k+1)}$   $\mu$   $H_2^{(k+1)}$ принимают вид:

$$
H_1^{(k+1)} = H_1^{(k)} + hf_1(H_1^{(k+1)}, H_2^{(k+1)})
$$
\n(28)

$$
H_2^{(k+1)} = H_2^{(k)} + hf_2(H_1^{(k+1)}, H_2^{(k+1)})
$$
\n(29)

Сравнение (20) и (21) с (18) и (19), а также учет зависимостей системы уравнения (9) позволяет установить, что функции f<sub>1</sub> и f<sub>2</sub> являются нелинейными относительно определяемых на каждом k-

ом шаге интегрирования  $H_1^{(k+1)}$  и  $H_2^{(k+1)}$ 

Отсюда следует вывод, что определение  $H_1^{(k+1)}$  и  $H_2^{(k+1)}$  на каждом очередном к-шаге интегрирования сводится к решению системы двух нелинейных уравнений (28) и (29). Это в свою очередь усложняет расчеты и делает их более длительными. Поэтому неявные методы относят к классу медленных методов и применяют, когда быстрые явные методы (например, (24) и (25)) не дают удовлетворительных результатов.

Опыт показывает, что для большинства простых гидравлических систем явные методы обеспечивают требуемую сходимость.

Три наиболее распространенных явных метода - Эйлера, Эйлера-Коши, Рунге-Кутта и соответствующие формулы для расчета приближений функций на каждом k+1-ом шаге интегрирования приведены в табл. 5.

Таблица 5

#### Явные методы интегрирования обыкновенных дифференциальных

$$
\frac{dx}{dt}i = f_i(\overline{x}, t); i = 1,...n
$$

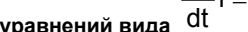

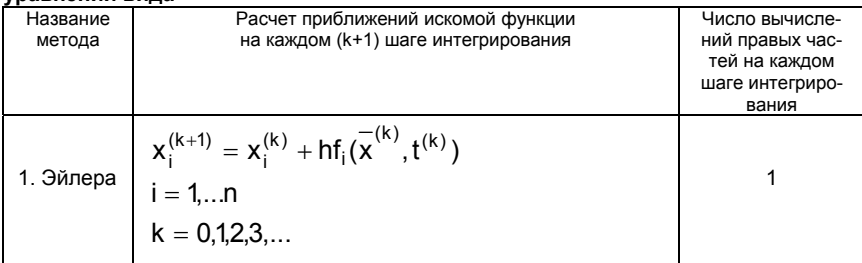

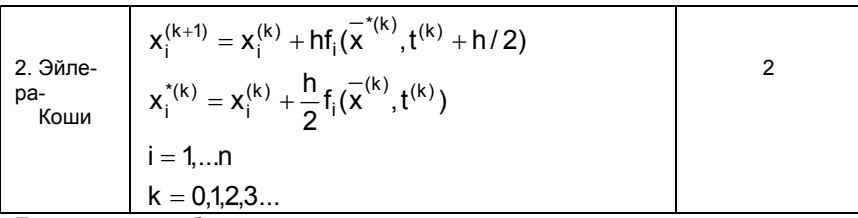

Продолжение табл. 5

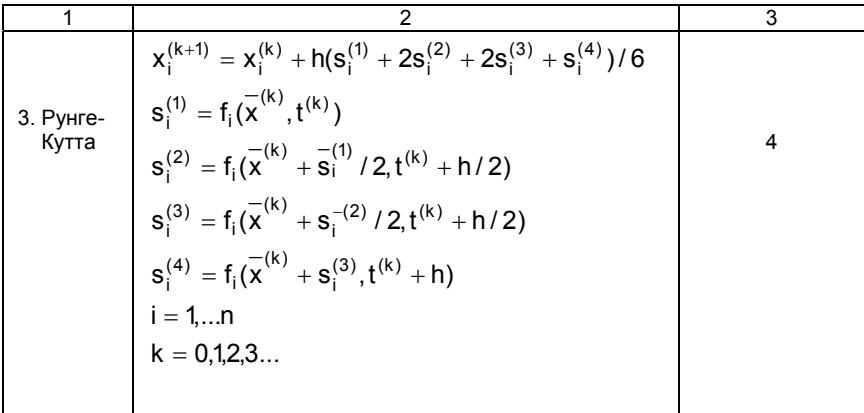

### 3.1. Выбор алгоритма расчета динамики простой гидравлической системы с использованием информационной матрицы уравнений математического описания (МО)

Математическое описание динамики простой гидравлической системы представляет собой систему уравнений (9), в которой балансовые уравнений (6) и (7) заменены на дифференциальные уравнения (18) и (19) и в систему включены два начальных условия (18') и (19') для получения частного решения на компьютере (общее решение обыкновенных дифференциальных уравнений. как правило, получают аналитическими методами).

В результате необходимо решить систему (9) уравнений, из которых два (6) и (7) являются дифференциальными (18) и (19) с начальными условиями (18') и (19').

Для построения информационной матрицы для решения дифференциальных уравнений (18) и (19) целесообразно представить их в конечно-разностной форме в следующем виде:

$$
\frac{H_1^{(1)} - H_1^{(0)}}{\Delta t} = \frac{V_1^{(0)} - V_3^{(0)} - V_5^{(0)}}{S_1} = f_1^{(0)}
$$
(6\*)

$$
\frac{H_2^{(1)} - H_2^{(0)}}{\Delta t} = \frac{V_2^{(0)} - V_5^{(0)} - V_4^{(0)}}{S_2} = f_2^{(0)}
$$
(7\*)

 $H_1^o, H_2^{(o)}$  - заданные значения начальных условий  $\overline{B}$ соответствии с (6\*) и (7\*), а также (18') и (19');  $H_1^{(1)}, H_2^{(1)}$  - искомые значения определяемых функции  $H_1(t)$  и  $H_2$  (t), получаемые в результате интегрирования на первом шаге при  $t=t^{(1)}$ .

Если интервал интегрирования равен  $[t^{(0)}, t^{(k)}]$ , то правые части дифференциальных уравнений (6\*) и (7\*), а также соответственно<br>(18) и (19), вычисляются при t<sup>(0)</sup>, t<sup>(1)</sup>, ...t<sup>(k-1)</sup>. В результате конечноразностных преобразований (6\*) и (7\*) информационная матрица уравнений МО динамики простой гидравлической системы имеет вид, приведенный в табл. 6. Так как при решении системы двух дифференциальных уравнений (18) и (19) необходимо определить

функции H<sub>1</sub>(t) и H<sub>2</sub>(t) [t<sup>(o)</sup>, t<sup>(k)</sup>], т.е. и H<sub>1</sub><sup>(k)</sup> = H<sub>1</sub>(t<sup>(k)</sup>) <sub>и</sub> H<sub>2</sub><sup>(k)</sup>) = H<sub>2</sub>(t<sup>(k)</sup>)

при заданных начальных условиях (18') и (19') -  $H_1^{(0)}$  и  $H_2^{(0)}$ , то конечным результатом расчетов должны быть указанные функции, представленные в дискретном виде, при  $t=t^{(0)}$ ,  $t^{(1)}$ ,  $\ldots t^{(k-1)}$ ,  $t^{(k)}$ Последними значениями искомых функций являются определяемые на 12 и 13 шаге вычислений (правый столбец информацион-

ной матрицы) -  $H_1^{(k)}$ и  $H_2^{(k)}$ 

Блок-схема алгоритма расчета нестационарного режима гидравлической системы, изображенной на рис. 1, приведена на рис. 5.

### Таблица 6

Информационная матрица системы уравнений, описывающей нестационарный режим гидравлической системы (рис. 1)

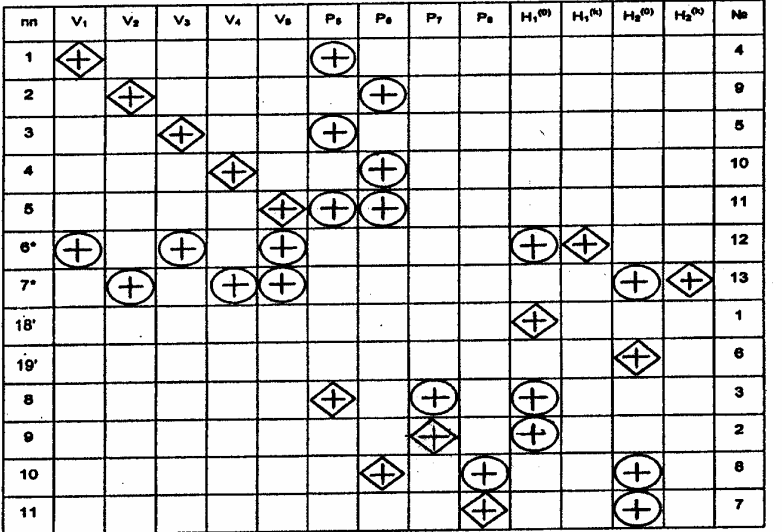

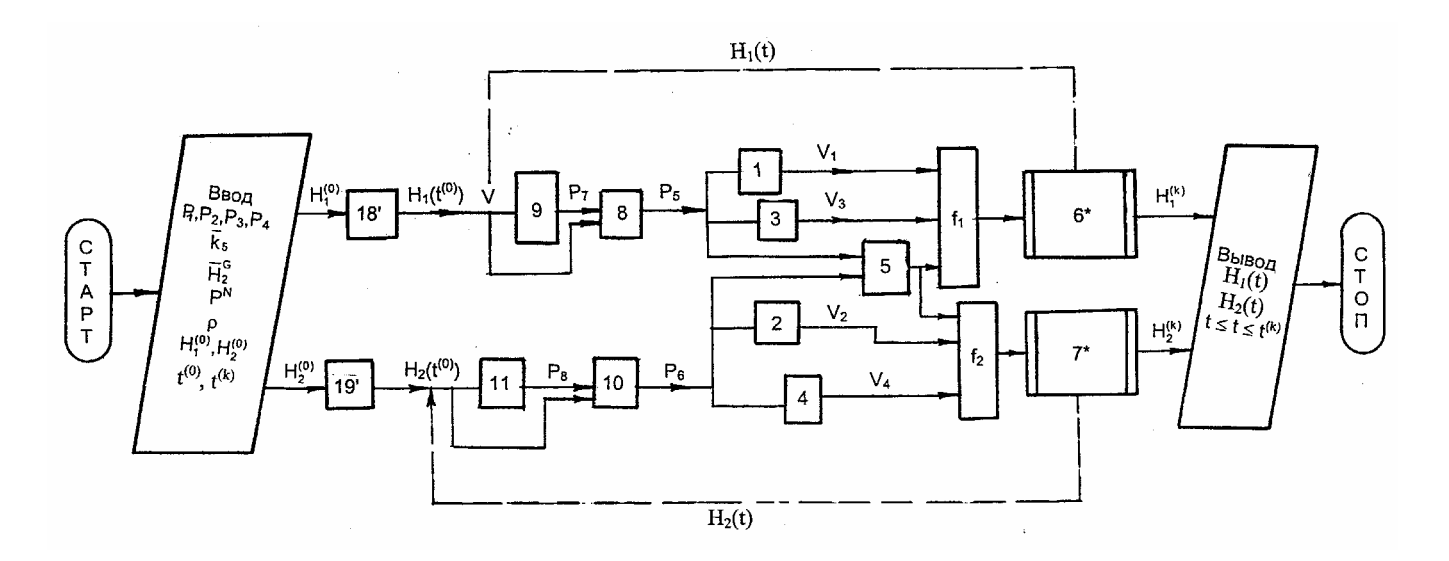

**Рис. 5. Блок-схема алгоритма расчета нестационарного режима гидравлической системы, изображенной на рис. 1** 

Исходные данные для расчета базового варианта динамического режима гидравлической системы (рис.1) при заполнении двух емкостей представлены в табл.7. Компьютерная программа на языке Visual Basiс Application (VBA), которая реализует изображенный на рис. 3 алгоритм расчета динамического режима, приведена в табл. 8.

На стр. 6 изображены динамические характеристики гидравлической системы (рис.1) при заполнении емкостей без нанесения возмущения и с возмущением на 1000-ом шаге интегрирования дифференциальных уравнений, что соответствует вполне определенному моменту времени.

Таблица 7

**Исходные данные для расчета базового динамического режима гидравлической системы**

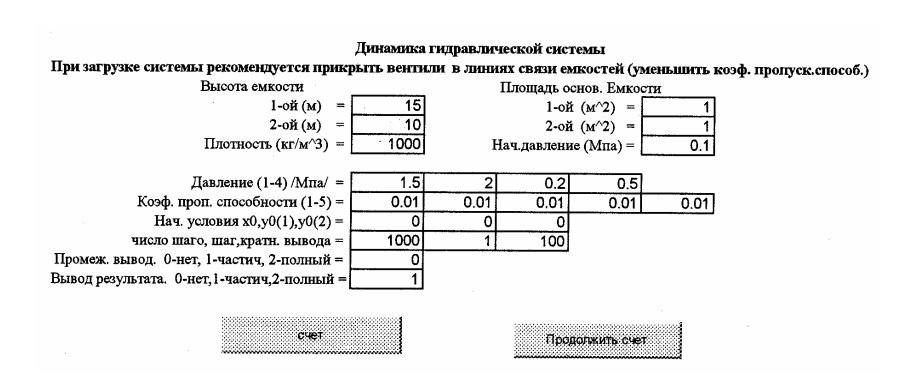

#### Таблица 8

#### **Компьютерная программа на языке VBA для расчета динамического режима гидравлической системы**

```
Модуль11 - 1Option Explicit
 Ontion Base 1
 Public culc As Integer
 Const m As Byte = 2 'Количество решаемых ОДУ<br>Const np% = 8, nk% = 5, nv% = 11, q! = 9,8
                          'mar
 Public del!
 Private k!
 Private y0!(m), x0!Начальное значение
                           Число шагов
 Private n%
 Private kv%
                           Кратность вывода
 Private x1!, y1!(m), is
 Private ki!, kil!, ki2!, vm!(nk), v!(nk), ak!(nk), p!(np)<br>Private hg!(m), h!(m), s!(m), pr!(m), ro!, pn!, x!, ipr%, ipr1%
   Используем стандартную функцию sgn(a), которая возвращает (-1)a<0 (1)a>0 (0)=0
 Sub dydx(x As Single, y() As Single, pr!())
   'Расчет производных для текущих (pr) х, у
  Dim 18
   For j = 1 To m: h(j) = y(j): Next j
  p(7) = pn * hg(1) / (hg(1) - h(1)); p(8) = pn * hg(2) / (hg(2) - h(2))<br>p(5) = p(7) + ro * g * h(1) * 0.000001; p(6) = p(8) + ro * g * h(2) * 0.000001y(1) = pk(1) * sgn(p(1) - p(5)) * sqr(abs(p(1) - p(5)))<br>
y(1) = ak(1) * sgn(p(5) - p(5)) * sqr(abs(p(1) - p(5)))<br>
y(3) = ak(3) * sgn(p(5) - p(3)) * sqr(Abs(p(5) - p(3)))v(5) = ak(5) * Sgn(p(5) - p(6)) * Sqr(Abs(p(5) - p(6)))v(2) = ak(2) * Sgn(p(2) - p(6)) * Sqr(Abs(p(2) - p(6)))v(4) = ak(4) * Sgn(p(6) - p(4)) * Sqr(Abs(p(6) - p(4)))pr(1) = (v(1) - v(3) - v(5)) / s(1): pr(2) = (v(2) + v(5) - v(4)) / s(2)<br>
For j = 1 To 5: \tan(j) = v(j) + ro: Next j
  With Worksheets ("JIMCT2")
  If ki > 0 And ki < 3 Then
      If ki = 2 Then
       . Cells (ipr, 1) = i: . Cells (ipr, 2) = "p(5-7)": . Cells (ipr, 6) = "vm"
       . Cells (ipr, 3) = p(5): . Cells (ipr, 4) = p(6): . Cells (ipr, 5) = p(7)<br>. Cells (ipr, 7) = vm(1): . Cells (ipr, 8) = vm(2): . Cells (ipr, 9) = vm(3)
        . Cells (ipr, 10) = vm(4): . Cells (ipr, 11) = vm(5): ipr = ipr + 1
      End If
      Cells(ipr, 2) = "x": Cells(ipr, 4) = "y(1-2)": Cells(ipr, 7) = "pr(1-2)"<br>Cells(ipr, 3) = x: Cells(ipr, 5) = y(1): Cells(ipr, 6) = y(2)<br>Cells(ipr, 8) = pr(1): Cells(ipr, 9) = pr(2): ipr = ipr + 1
  End If
  If ipr = 180 Then ipr = 1End With
 End Sub
Sub step(x As Single, y() As Single, del As Single, x1 As Single, y1() As Single)
'Шаг интегрирования по X и Y расчет X1 и Y1
Dim y12!(m), j%<br>Call dydx(x, y, pr)<br>Call dydx(x, y, pr)
End Sub
Public Sub gidra()
Dim j%, contr As String
Static x0s!, y0s! (2)
ipr = 1: iprl = 1With Worksheets ("Лист1")
hg(1) = .Cells(4, 5): hg(2) = .Cells(5, 5): s(1) = .Cells(4, 9): s(2) = .cells(5, 9)ro = . Cells(6, 5): pn = . Cells(6, 9)
   Давление (1-4) /Мпа/
  For i = 1 To 4:
                         p(i) = .cells(8, i + 4): Next i
Коэф. пропускной способности (1-5)
  For i = 1 To 5: ak(i) = . Cells(9, i + 4): Next i
 \frac{1}{2} Havanbike условия x0, y0(1), y0(2)<br>
x0 = .Cells(10, 5): y0(1) = .Cells(10, 6): y0(2) = .Cells(10, 7)<br>
\frac{1}{2} F enla = 4.70, 5): 9(1) = .Cells(10, 6): y0(2) = .Cells(10, 7)
 If culc = 4 Then x0 = x0s: y0(1) = y0s(1): y0(2) = y0s(2)Число шагов, шаг, кратность вывода
n = .Cells(11, 5): del = .cells(11, 6): kv = .Cells(11, 7)' Относительная локальная погрешность ( \frac{1}{6} ) и Кратность шагов на вывод<br>kil = .Cells(12, 5): ki2 = .Cells(13, 5)
 End With
Worksheets ("JIMCT2"). Activate
Cells.Select
```
#### **Продложение табл. 8**

```
Модуль11 - 2Selection. Clear
Range("al").Select
Worksheets ("Лист3"). Activate
Cells. Select
Selection. Clear
Range("al").Select
For i = 1 To n
 ki = kil: Call step(x0, y0, del, x1, y1): x0 = x1: x0s = x0
 For j = 1 To m: y0(j) = y1(j): y0s(j) = y0(j): Next j
 If (i \setminus kv) = (i \setminus kv) Then
  If ki2 = 1 Then
    If ipr1 = 1 Then
      Worksheets ("Лист3"). Cells (ipr1, 1) = "x0"
      Worksheets ("Лист3"). Cells (ipr1, 2) = "y0(1)"
      Worksheets ("JIMCT3"). Cells (ipr1, 3) = "y0(2)": ipr1 = ipr1 + 1
    End If
    Worksheets ("Лист3"). Cells (ipr1, 1) = x0
    Worksheets ("Лист3"). Cells (ipr1, 2) = y0(1)Worksheets ("Лист3"). Cells (ipr1, 3) = y0(2)ipr1 = ipr1 + 1End If
  If ki2 = 2 Then ki = ki2: Call dydx(x0, y0, pr)
 End If
Next i
End Sub
```
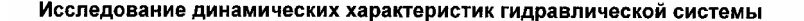

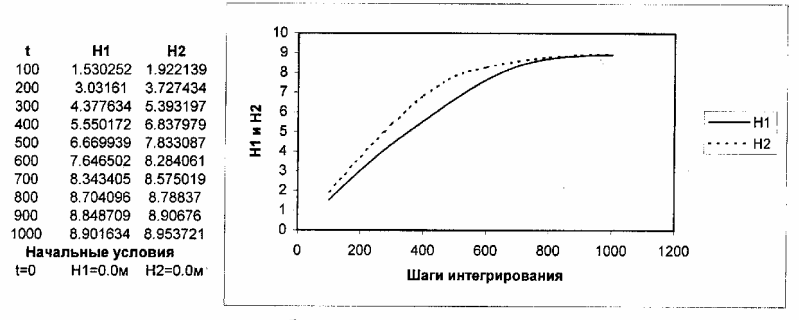

Изменения высот жидкости в емкостях 1 и 2 в зависимости от времени при их заполнении

Геометрические размеры цилиндрических емкостей HG1=10M HG2=10M  $S1 = 1M2$   $S2 = 1M2$ 

Изменения высот жидкости в емкостях 1 и 2 в зависимости от времени при возмущениях в системе(H1=10 и H2=9.9) на 1000-ом шаге интегрирования

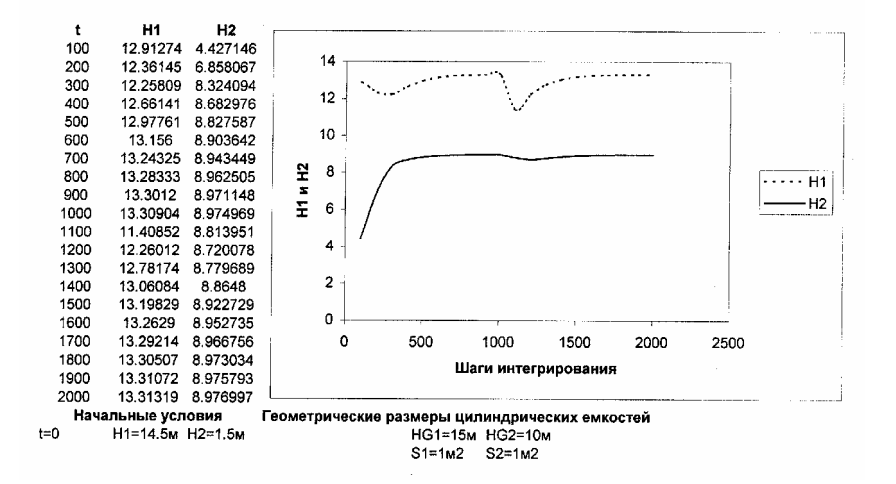

**Рис. 6. Динамические характеристики гидравлической системы: изменения высоты жидкости в емкостях при отсутствии и при наличии возмущений**

# **КОНТРОЛЬНЫЕ ЗАДАЧИ**

Для приведенных ниже вариантов простых гидравлических схем решить следующие задачи:

1. Задать направления движения потоков жидкости.

2. Составить систему уравнений математического описания гидравлических схем в стационарном и динамическом состоянии.

3. Построить информационную матрицу системы уравнений математического описания процессов движения жидкости для выбора моделирующего алгоритма.

4. Построить блок-схему алгоритма расчета гидравлической системы в стационарном и динамическом режимах.

5. Проанализировать параметрическую чувствительность полученных статических и динамических моделей, а также провести исследование статических и динамических характеристик компьютерной модели процесса.

**Варианты гидравлических систем**

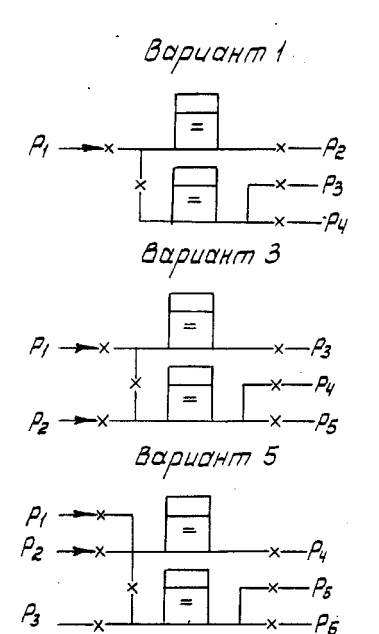

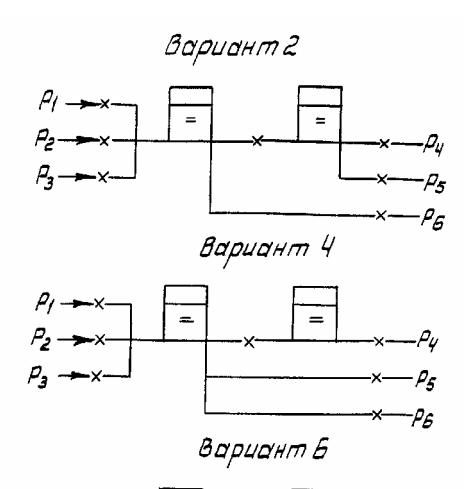

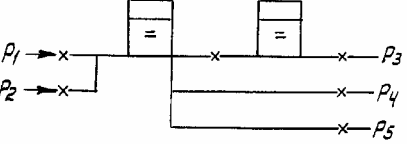

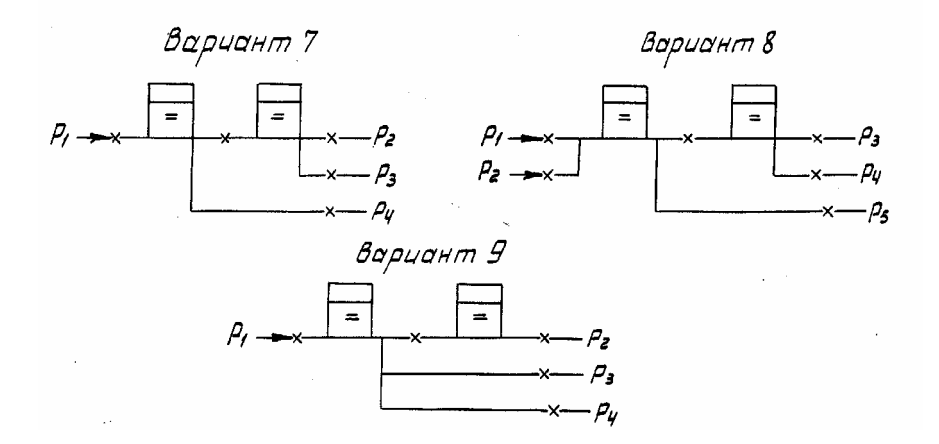

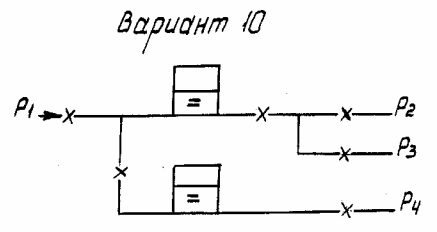

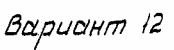

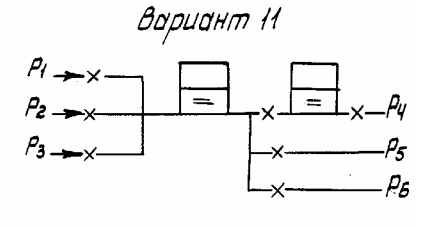

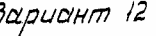

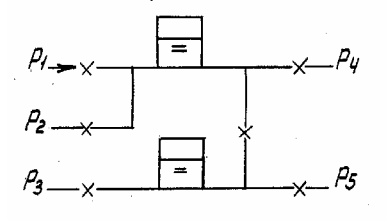

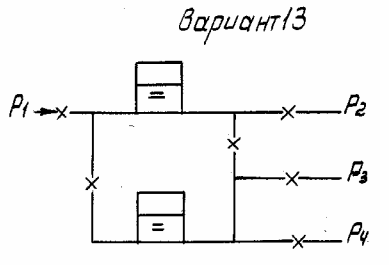

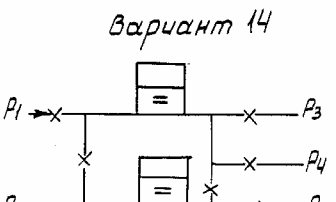

 $\rho_2 \rightarrow \rightarrow$ 

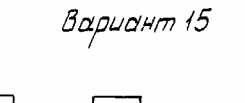

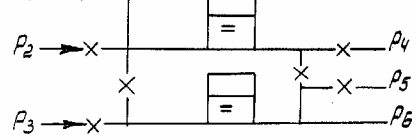

Вариант Іб

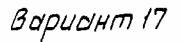

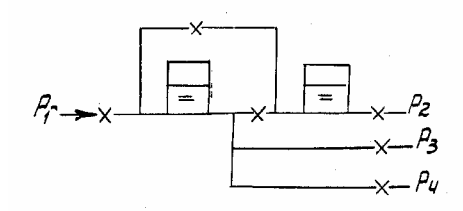

 $\rho_5$ 

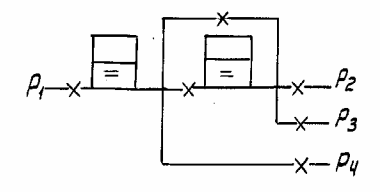

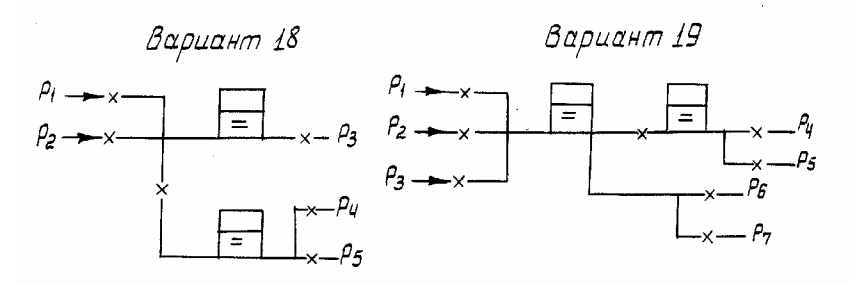

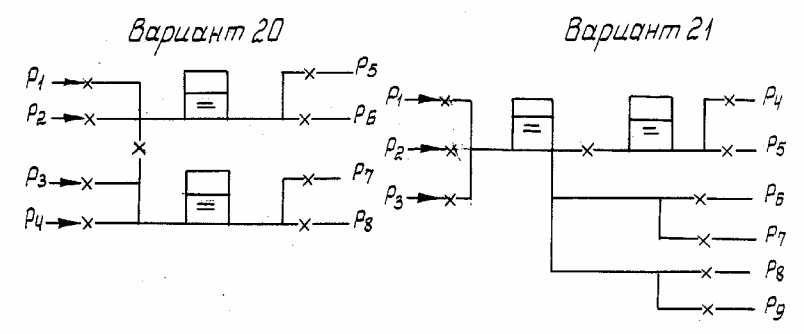

Вариант 22

Вариант 23

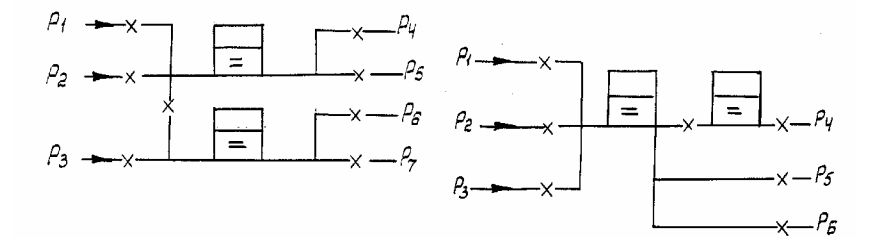

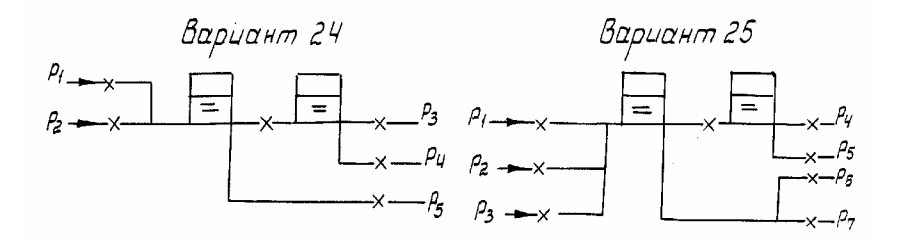

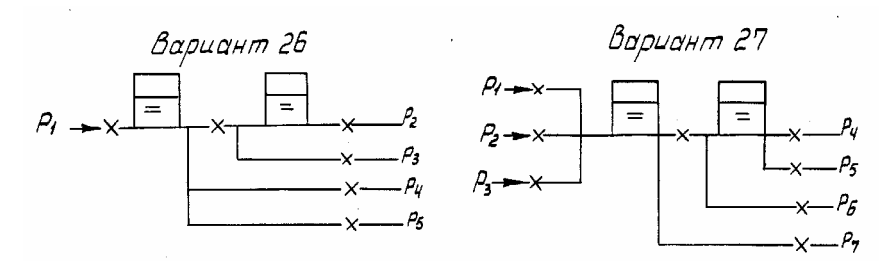

Вариант 28

Вариант 29

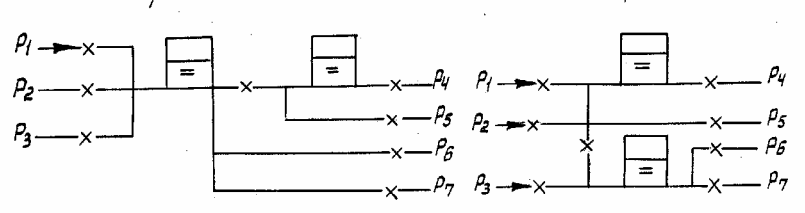

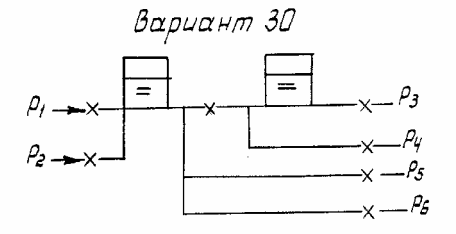

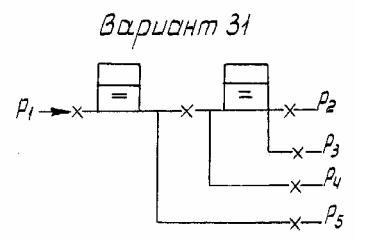

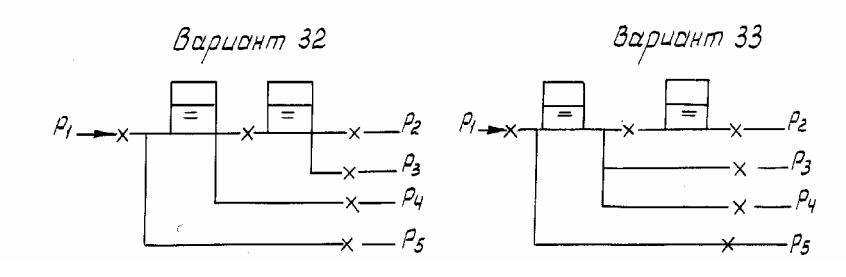

# ВОПРОСЫ ДЛЯ КОНТРОЛЯ ЗНАНИЙ

1. Что надо понимать под компьютерной моделью реального процесса и компьютерным моделированием?

2. Как строится компьютерная (математическая) модель?

3. Как проверяется адекватность модели?

4. С какой целью решаются задачи структурной и параметрической идентификации при компьютерном моделировании?

5. Почему при построении алгоритмов решения задач рекомендуется использовать метод математической декомпозиции?

6. Как и с какой целью строится информационная матрица системы уравнений математического описания?

7. Принципы построения блок-схем алгоритмов расчетов и основные обозначения при этом?

8. Какие методы решения уравнений с одной неизвестной Вам известны и чем они отличаются друг от друга?

9. Чем отличаются явные методы решения обыкновенных дифференциальных уравнений от неявных?

10. Какие явные методы решения обыкновенных дифференциальных уравнений Вам известны?

11. Как влияет шаг интегрирования на результат решения обыкновенного дифференциального уравнений?

12. Что обозначает кратность вывода при решении обыкновенного дифференциального уравнения?

13. Каковы условия окончания итерационного процесса решения одного уравнения?

14. Зачем рекомендуется отделять корни при решении уравнения с одной неизвестной?

15. Какие действия следует предпринять, если при решении уравнения с одной неизвестной нет сходимости?

16. Как провести анализ параметрической чувствительности компьютерной модели?

17. Как построить статические и динамические характеристики при компьютерном моделировании?

18. С какой целью проводится анализ параметрической чувствительности модели и как строятся его статические и динамические характеристики?

19. Какие основные допущения принимаются при компьютерном моделировании простой гидравлической системы?

20. Как описывается движение потока жидкости через клапан?

21. Как описывается процесс заполнения закрытой емкости жидкостью?

22. С какой целью и как проводится анализ системы уравнений математического описания?

23. Как определяется число степеней свободы системы уравнений математического описания?

24. Как выбираются переменные (определяемые переменные) относительно которых будет решаться система уравнений математического описания?

25. Как выбираются стандартные численные математические алгоритмы для включения в компьютерную программу расчета простых гидравлических систем?

# **ЛИТЕРАТУРА**

1. Кафаров В.В., Глебов М.Б. Математическое моделирование основных процессов химических производств. М.: Высшая школа.- 1991.-400 с.

2. Ахназарова С.Л., Кафаров В.В. Оптимизация эксперимента в химии и химической технологи. М.: Высшая школа.-1978.-319 с.

3. Бояринов А.И., Кафаров В.В. Методы оптимизации в химической технологии. М.: Химия.-1975.-576 с.

4. Скобло А.И., Трегубова И.А., Молоканов Ю.К. Процессы и аппараты нефтеперерабатывающей и нефтехимической промышленности.-2-ое издание. М.: Химия.-1982.-584 с.

5. Гартман Т.Н., Епишкин А.П., Шакина Э.А. Вычислительная математика для химико-технологических специальностей: Методические указания теоретический курс и контрольные задания для студентов-заочников вузов.-М.: Высшая школа.-1984.-112 с.

6. Косарев В.И. 12 лекций по вычислительной математике (вводный курс). Учебн. пособие для вузов. Изд. 2-е, испр. и доп.- М.:Изд-во МФТИ.-2000.-224 с.

7. Самоучитель VBA. как это делается в Word, Excel, Access.- СПб.: Изд-во Наука и Техника, 2001.-490 с.

### **Гартман Т.Н., Калинкин В.Н., Артемьева Л.И.**

Компьютерное моделирование простых гидравлических систем / Под общей редакцией д-ра техн. наук Т.Н. Гармана.-М.:РХТУ им. Д.И. Менделеева, 2002.- 40 с.

**Редактор** Рыбкина О.А.

**Компьютерная верстка** Рябова Г.Н.

**Корректор** Петрова Г.А.

Подписано в печать с оригинал-макета Формат 60х90 1/16. Печ. л. Тираж 600 экз. Лицензия ИД № 04426 от 03.04.2001 Типография "Нефтяник" Адрес типографии 119071, г. Москва, Малая Калужская, д. 15, строение 17

Заказ № \_\_\_\_\_

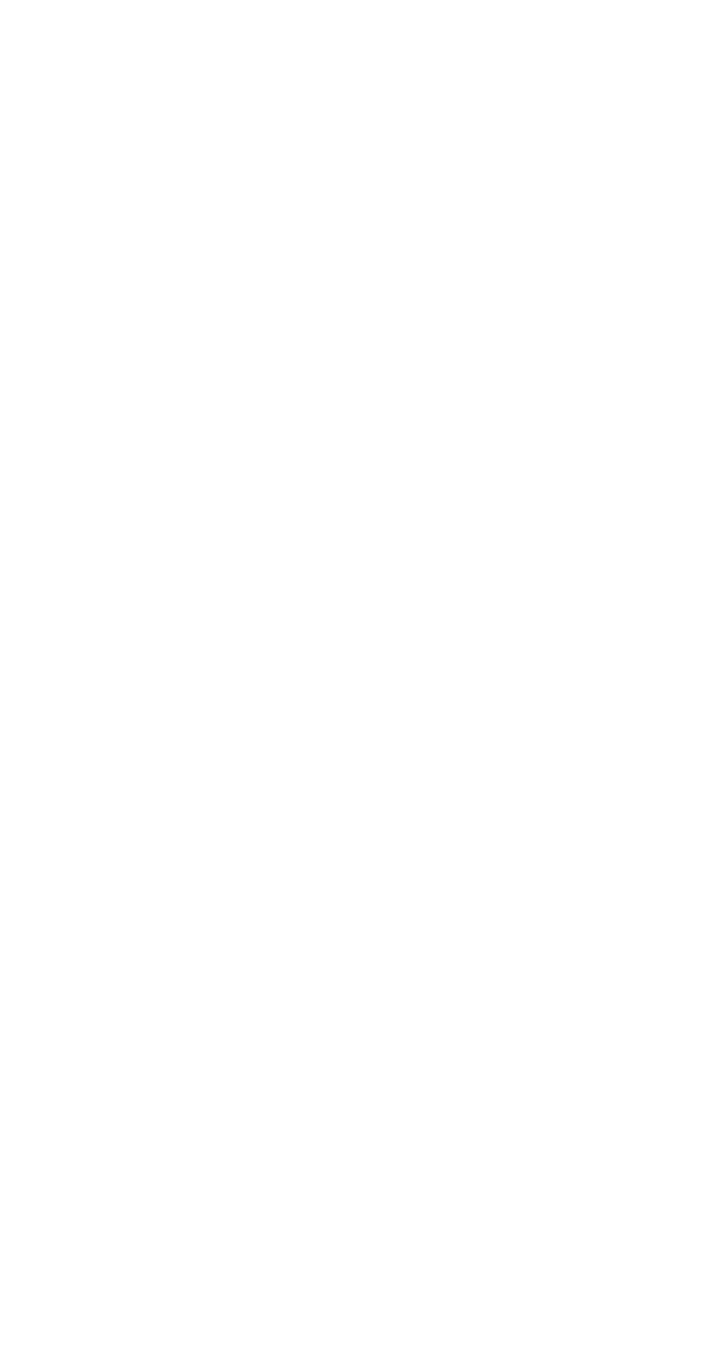